# **Blazorize: Ul em apps Blazor**

Renato Haddad rehaddad@msn.com Microsoft Most Valuable Professional Escritor, professor de pós graduação, desenvolvedor .NET, Power BI e velejador de Kitefoil

Go

# Ruby

WEA

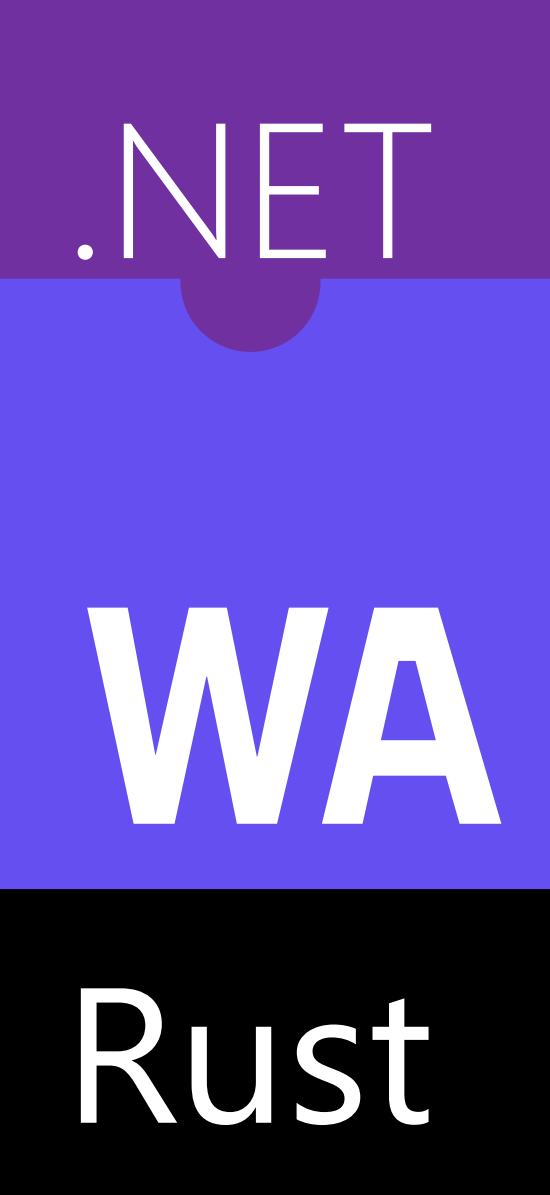

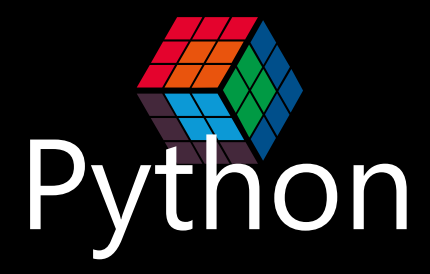

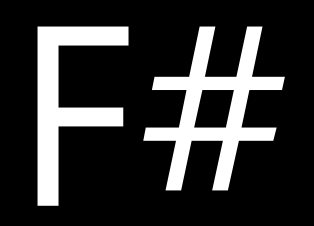

# Java

Globalcode - OnenAeduration

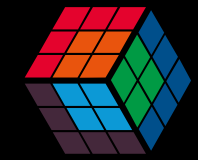

# Blazorize: Ul em apps Blazor

**E Renato Haddad rehaddad@msn.cor** Microsoft Most Valuable Professional Escritor, professor de pós graduação, desenvolvedor .NET, Power BI e velejador de Kitefoil

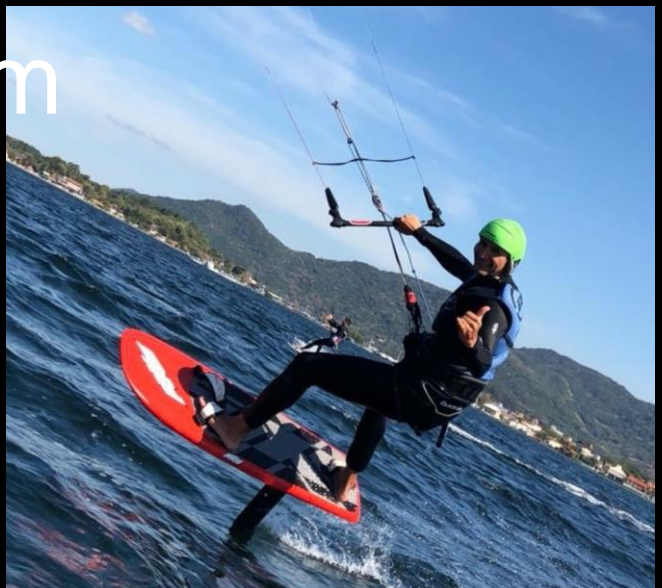

## O que é Blazorise?

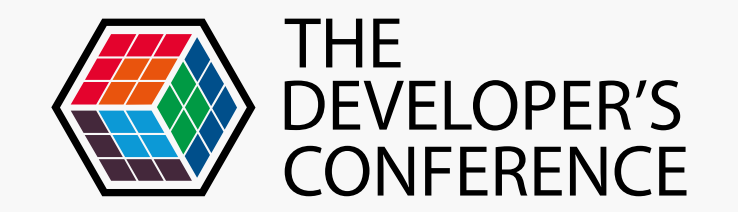

#### > Biblioteca de components para Blazor apps **> Suporta Bootstrap, Bulma, Material CSS**

### Instalação > NUGET

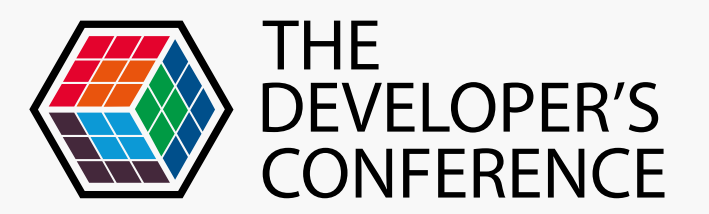

**> Install-Package Blazorise. Bootstrap** Install-Package Blazorise. Bulma **Install-Package Blazorise.Material** 

#### > Icon package

> Install-Package Blazorise.Icons.FontAwesome

## Referências no HTML

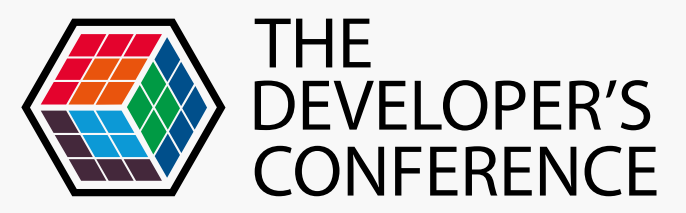

<**link rel**="stylesheet" **href**="https://stackpath.bootstrapcdn.com/bootstrap/4.2.1/css/bootstrap.min.css" **integrity**="sha384…" **crossorigin**="anonymous">

<**link rel**="stylesheet" **href**="https://use.fontawesome.com/releases/v5.4.1/css/all.css" **integrity**="sha384-5sAR7xN1Nv…" **crossorigin**="anonymous">

<**script src**="https://code.jquery.com/jquery-3.3.1.slim.min.js" **integrity**="sha384-q8i/X…+8abtTE1Pi6jizo" **crossorigin**="anonymous"></script>

<**script src**="https://cdnjs.cloudflare.com/ajax/libs/popper.js/1.14.6/umd/popper.min.js" **integrity**="sha384…" **crossorigin**="anonymous"></script>

<**script src**="https://stackpath.bootstrapcdn.com/bootstrap/4.2.1/js/bootstrap.min.js" **integrity**="sha384-B0UglyR…/mkkaduKaBhlAXv9k" **crossorigin**="anonymous"></script>

# Using no \_ViewImports.cshtml

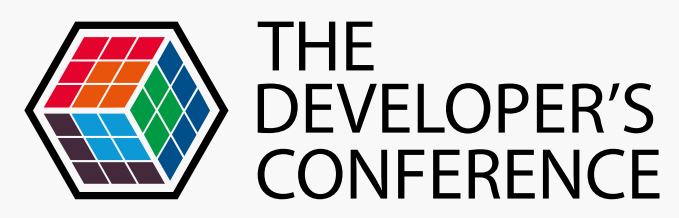

@addTagHelper\*, Blazorise **@using Blazorise** 

#### using Blazorise; using Blazorise.Bootstrap; using Blazorise.Icons.FontAwesome; public void ConfigureServices( IServiceCollection services ) { services .AddBlazorise() // from v0.6.0-preview4 .AddBootstrapProviders() .AddFontAwesomeIcons(); Startup.cs

}

public void Configure( IComponentsApplicationBuilder app ) { app .UseBootstrapProviders() .UseFontAwesomeIcons(); app.AddComponent<App>( "app" ); }

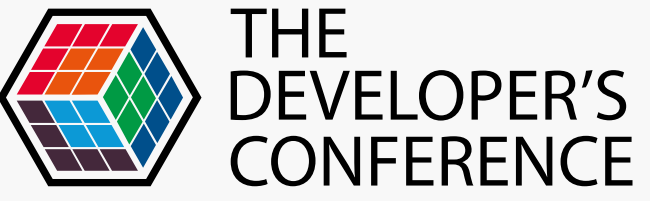

### Exemplo

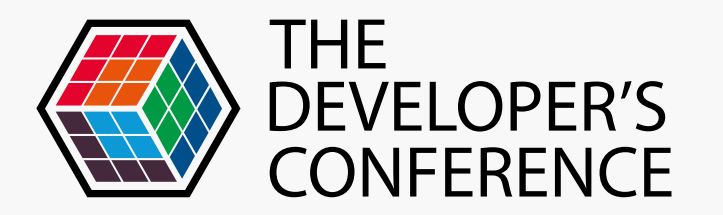

- <link href="blazorise.css" rel="stylesheet" />
- <link href="blazorise.bootstrap.css" rel="stylesheet" />
- <link href="blazorise.sidebar.css" rel="stylesheet" />
- <link href="blazorise.snackbar.css" rel="stylesheet" />

<script src="blazorise.js"></script> <script src="blazorise.bootstrap.js"></script> <script src="blazorise.charts.js"></script> <script src="blazorise.sidebar.js"></script>

# Blazorize

#### https://blazor.net/community

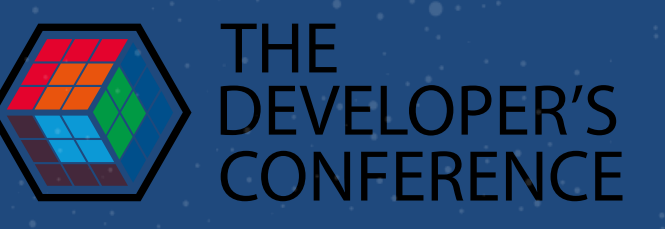

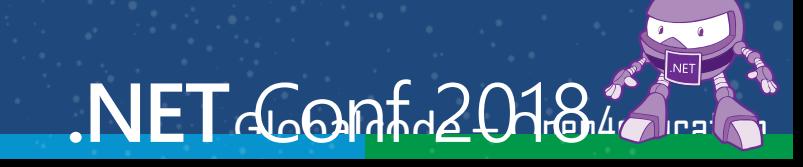

#### **>** Docs: [https://blazor.net](https://blazor.net/) Additional resources

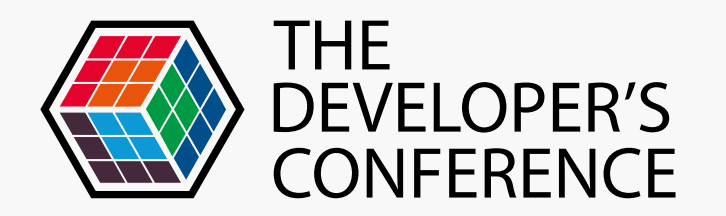

Code:<https://github.com/aspnet/blazor>

Mono:<https://github.com/mono/mono>

#### **> Community:<https://blazor.net/community>**

Samples, libraries, courses, tooling, etc.

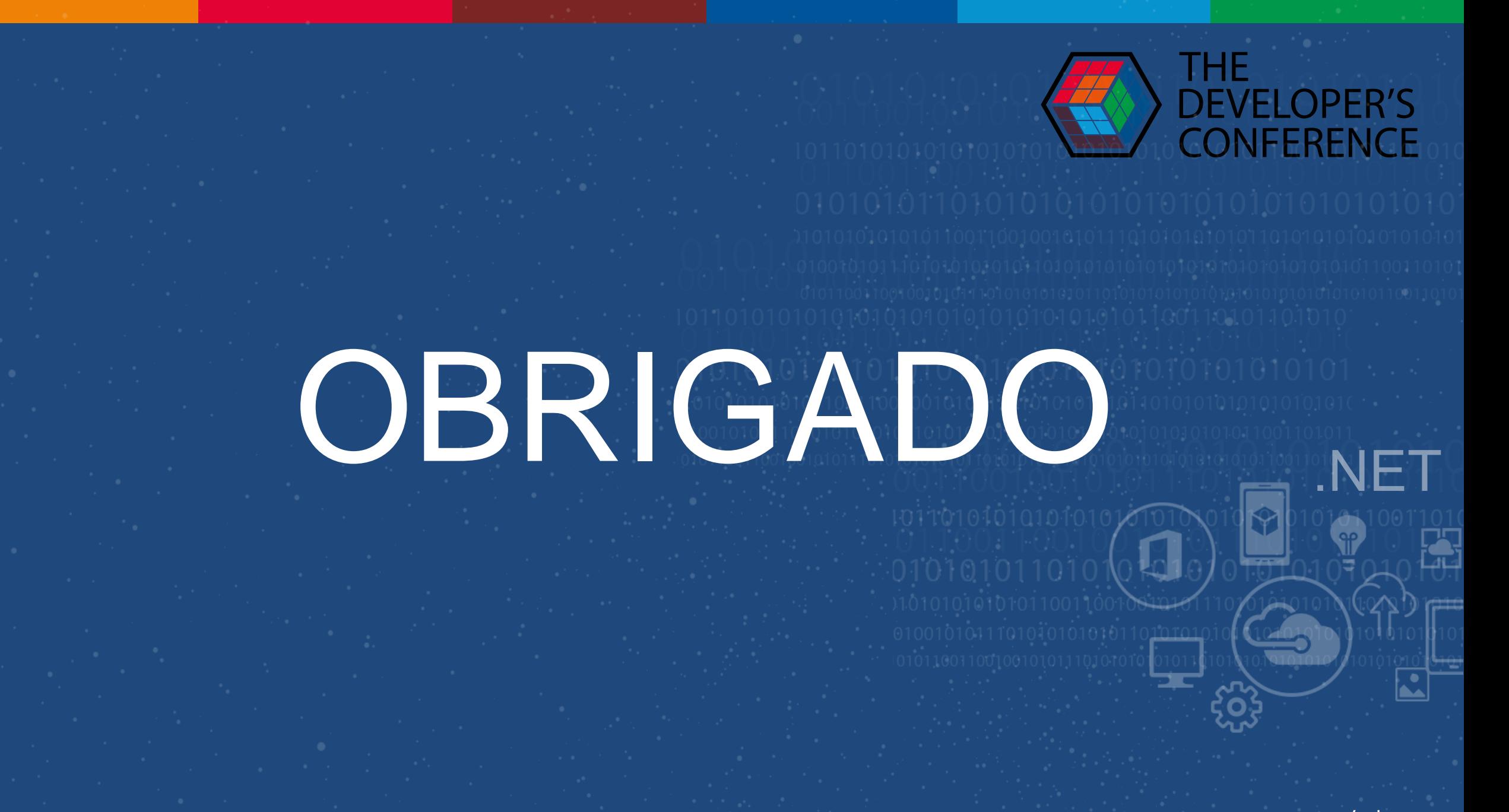

Glahalcade - Onenveduration